## LEADSHEETS

vo.5a 2017/01/23

Typesetting leadsheets and songbooks

### Clemens Niederberger

https://github.com/cgnieder/leadsheets/

contact@mychemistry.eu

## **Table of Contents**

| I.  | About the Package                                                                | 2                           |
|-----|----------------------------------------------------------------------------------|-----------------------------|
| 1.  | License and Requirements                                                         | 2                           |
| 2.  | Background                                                                       | 2                           |
| 3.  | The Structure of the Package                                                     | 3                           |
| II. | The musicsymbols Library                                                         | 5                           |
| 111 | . The chords Library (and the<br>musejazz Library)                               | 7                           |
| 4.  | The \writechord Command                                                          | 7                           |
| 5∙  | Options                                                                          | 9                           |
| 6.  | The musejazz Library                                                             | 11                          |
| IV  | . The songs Library                                                              | 13                          |
| 7.  | Background                                                                       | 13                          |
| 8.  | The song Environment8.1.A First Example8.2.Using the song Environment8.3.Options | <b>13</b><br>14<br>15<br>15 |
|     |                                                                                  |                             |

| 2 | 8.4.      | Song Properties             | 16 |
|---|-----------|-----------------------------|----|
|   | 8.5.      | Special Characters          | 18 |
| 2 | 8.6.      | Capo Information            | 19 |
| 2 |           |                             |    |
| 2 | -         | verse Environment           | 19 |
| 3 | 9.1.      | Options                     | 20 |
|   | 10. Placi | ing Chords                  | 21 |
|   | 10.1.     | The Commands                | 21 |
| 5 | 10.2.     | Usage                       | 22 |
|   | 10.3.     | Caveat                      | 24 |
|   | 10.4.     | Remembering Chords          | 24 |
| 7 | . Tron    | encoing                     |    |
|   | 11. Tran  | sposing                     | 27 |
| 7 | 12. Othe  | er verse-like Environments  | 28 |
|   | 12.1.     | Available Environments      | 28 |
| ) | 12.2.     | Own verse-like Environments | 29 |
| 1 | <b>T</b>  |                             |    |
|   | 13. Гуре  | esetting Bars               | 31 |
| 3 | 14. Tem   | plates                      | 32 |
| ) | 14.1.     | Title Templates             | 32 |
| 3 |           | 14.1.1. Background          | 32 |
| , |           | 14.1.2. Existing Templates  | 32 |
| 3 |           | 14.1.3. Own Templates       | 33 |
| 1 |           | 14.1.4. Examples            | 34 |
| 5 | 14.2.     | Verse-type Templates        | 38 |
| _ |           | 14.2.1. Background          | 38 |

|     | 14.2.2.Existing Templates.14.2.3.Own Templates.14.2.4.Examples. | 38 |               | 46<br>49 |
|-----|-----------------------------------------------------------------|----|---------------|----------|
| 15. | Internationalization                                            | 43 |               |          |
|     |                                                                 |    | VI. Appendix  | 51       |
| V.  | The external Library and the leadsheet Class                    | 45 | A. References | 51       |
| 16. | The Idea                                                        | 45 | B. Index      | 51       |

## Part I. About the Package

I like beautiful melodies telling me terrible things.

Tom Waits

### 1. License and Requirements

Permission is granted to copy, distribute and/or modify this software under the terms of the LATEX Project Public License (LPPL), version 1.3 or later (http://www.latex-project.org/lppl.txt). The software has the status "maintained."

**LEADSHEETS** requires the bundles l3kernel [L3Pa] and l3packages [L3Pb] to be available. It also needs the package translations [Nie15].

## 2. Background

Over the years I repeatedly wanted to typeset simple leadsheets of songs, *i. e.*, song lyrics and the corresponding chords.<sup>1</sup> This is not too hard with standard LATEX commands and environments but it is not very convenient... so looking for existing packages is the logical next step and I found two very promising packages: songs [Ham12] and songbook [Ra110]. However, both were note *quite* what I wanted. Just a bit too inflexible in the wrong places, needing tweaking here and there, and so on. On the other hand I had quite some code lying on my hard drive with various attempts of typesetting leadsheets. This package is now the attempt to have a clean, documented and customisable version of my code.<sup>2</sup>

<sup>1.</sup> I also have had the need (or let's say: wish) to typeset leadsheets in the style of the *The Real Book* – but this is a task where other software than LATEX usually is far easier.

<sup>2.</sup> Plus new things!

## 3. The Structure of the Package

LEADSHEETS is a modular package and consists of several libraries.<sup>3</sup> If you just say

1 \usepackage{leadsheets}

Package option: full then the songs library is loaded.<sup>4</sup> If you want to ensure that *every* library is loaded so you don't have to think about it any more you can use

\usepackage[full]{leadsheets}

This actually loads every library except the musejazz library. If you instead use

Package option: minimal

. \usepackage[minimal]{leadsheets}

then *no* libraries are loaded. In this case you have to load the libraries yourself in order to use the package.

```
\useleadsheetslibraries{\comma list of libraries\}
With this command one or several of LEADSHEETS' libraries can be loaded.
```

```
\useleadsheetslibrary{{library}}
```

With this command one of **LEADSHEETS**' libraries can be loaded.

The libraries are divided into two parts: libraries to be loaded by users and auxiliary libraries loaded by other libraries but not to be loaded directly by users. The user-libraries are the following ones:

Package option: musicsymbols This library makes the music symbol font provided by MusiXT<sub>E</sub>X available as text font. It is described in part II.

Package option: chords This library defines a few macros for typesetting of chord symbols. It is described in part III. It also loads the musicsymbolslibrary.

<sup>3.</sup> This did seem like a good idea for maintenance when I first came up with it. Now I'm not so sure any more but I am way too lazy to change it back. So here we are...

<sup>4.</sup> Which currently means that *all* libraries are loaded as the songs library needs them.

| Package option:<br>musejazz | <b>musejazz</b> extends the chords library to use MuseScore's "MuseJazz" font, see section 6. It loads the chords library.                                                                                                    |
|-----------------------------|----------------------------------------------------------------------------------------------------|
| Package option:<br>songs    | songs This is the main library. It defines everything necessary for the typesetting of the leadsheets. It currently loads all other libraries, i. e., user libraries and internal libraries, except for the musejazz library. This library is described in part IV. |
| Package option:             | external enables to include external leadsheet documents using the leadsheets class into a                                                                                                    |

main document, see part V for details.

Those libraries can also be loaded as a package option. If you say

\usepackage[musicsymbols]{leadsheets}

then *only* the musicsymbols library is loaded. Saying

\usepackage[songs]{leadsheets}

external

is the same as using the package *without* any options. "Without any" also means that neither musicsymbols, chords nor songs has been given as class option!

There is also a number of auxiliary libraries which are all needed by the songs library. The libraries are usually not described in sections of their own but as part of the songs library. However, the following list gives hints to where some of the concepts are explained:

- **properties** This is an auxiliary library not meant to be loaded directly by users. It defines the necessary macros for song properties. See section 8.4 for more details on the concept.
- **shorthands** This is an auxiliary library not meant to be loaded directly by users. It provides means for defining shorthand characters.
- **transposing** This is an auxiliary library not meant to be loaded directly by users. It defines a transposing mechanism for chord symbols. See section 11 for further details.
- **chordnames** This is an auxiliary library not meant to be loaded directly by users. It defines the necessary macros for printing chords.
- **templates** This is an auxiliary library not meant to be loaded directly by users. It defines the necessary macros for LEADSHEETS' template mechanism. See section 14 for details on the concept.
- **translations** This is an auxiliary library not meant to be loaded directly by users. It provides a few translations for a number of printed strings. See section 15 for more information.

## Part II. The musicsymbols Library

Music expresses that which cannot be said and on which it is impossible to be silent.

Victor Hugo

The musicsymbols library is a very small library that makes the music symbol font provided by MusiXTEX available as text font and then uses it to define a number of symbols. This redefines the macros  $\$  and  $\$  and  $\$  and  $\$  and  $\$  and  $\$  and  $\$  and  $\$  and  $\$  and  $\$  and  $\$  are listed in table 1.

If you want to use the library standalone then you can say:

\usepackage[minimal]{leadsheets}

2 \useleadsheetslibraries{musicsymbols}

musicsymbols defines three further commands, namely \musix, \textmusix – a font switch and a text font command – and \musicsymbol. Those commands are meant for internal use only which is why they're not explained here.

| Command        | Symbol  | Command          | Symbol     |
|----------------|---------|------------------|------------|
| \sharp         | #       | ∖flat            | þ          |
| \doublesharp   | x       | \doubleflat      | <b>b</b>   |
| \natural       | 4       |                  |            |
| \trebleclef    | Ġ       | \bassclef        | <u>)</u> : |
| \altoclef      | ß       |                  |            |
| \allabreve     | ¢       | \meterC          | C          |
| \wholerest     | -       | <b>\halfrest</b> | -          |
| \quarterrest   | 2       | \eighthrest      | 7          |
| \sixteenthrest | 7       |                  |            |
| \Break         | $\perp$ |                  |            |

TABLE 1: Symbols defined by musicsymbols.

musicsymbols also defines a number of macros for denoting bars. Those macros are listed in table 2.

| TABLE 2: Bar symbols.                    |        |                                             |               |  |
|------------------------------------------|--------|---------------------------------------------|---------------|--|
| Macro                                    | Symbol | Macro                                       | Symbol        |  |
| \normalbar<br>\rightrepeat<br>\doublebar | <br>   | \leftrepeat<br>\leftrightrepeat<br>\stopbar | :<br>:  :<br> |  |

There are three macros that can be redefined to adjust the appearance of those bars:

| \normalbarwidth                                                         | Default: .02em             |
|-------------------------------------------------------------------------|----------------------------|
| The thickness of a bar rule as used in $\normalbar$ .                   |                            |
| \thickbarwidth                                                          | Default: .15em             |
| The thickness of the thick bar rules as used for example in \leftrepeat | or∖ <mark>stopb</mark> ar. |
| \interbarwidth                                                          | Default: .1em              |
| The distance between two bar rules as in $\doublebar$ or $\stopbar$ .   |                            |
| Finally musicsymbols provides a macro for adding an abitrary meter:     |                            |

# 

Introduced in version 0.5

#### Ring Of Fire

```
gespielt von Johnny Cash

Intro: [Bläser]

G C G C G

1. Love is a burning thing

D G D G

And it makes a fiery ring

C G C G

Bound by wild desire
```

FIGURE 1: One possible layout for LEADSHEETS mimicking the typewriter style.

## Part III. The chords Library (and the musejazz Library)

I never practice my guitar – from time to time I just open the case and throw in a piece of raw meat.

Wes Montgomery

## 4. The \writechord Command

chords provides the command  $\ensuremath{\chord}\$  for convenient typesetting of chords:

```
1 \writechord{Bb7(#9)} \writechord{Bbb6}
2 \writechord{C#7(b9)} \writechord{C
##13}
```

 $B\flat^{7(\#9)} B\flat^{6} C\#^{7(\flat9)} Cx^{13}$ 

 $\chordname{\langle chord \rangle}$ 

Typesetting chords. Inside the argument every # will be replaced by # and every b is replaced with b. Numerals and parentheses are typeset as superscripts. Everything between parentheses is always a superscript:  $\ritechord{F#7(#11)} F#7(#11)$ .

\writechord{(chord)}

This command can and actually *should* be used for placing chords inline. It transforms the chords according to the options knows the options input-notation and output-notation. This command also transforms the chord according to the options inside of the song environment transpose and enharmonic before printing it, see also page 22.

There are several token lists that are treated specially inside \writechord:

- This token is replaced by \textsuperscript.

- ma The symbol for major chords. Per default this is empty. \writechord{Gma} G.
- mi The symbol for minor chords. Per default this is m. \writechord{Gmi} Gm.
- The symbol for diminished chords. Per default this is \textsuperscript{0}. \
  writechord{G0} G<sup>0</sup>.
- The symbol for augmented chords. Per default this is \textsuperscript{+}. \
  writechord{G+} G<sup>+</sup>.
- The symbol for half diminished chords. Per default this is \textsuperscript{\o{}}.
   \writechord{G/0} G<sup>Ø</sup>.
- # The "sharp" symbol. Per default this is \sharp. \writechord {F#} F#.
- ## The "double sharp" symbol. Per default this is \doublesharp. \writechord{F##} Fx.
- b The "flat" symbol. Per default this is \flat. \writechord{Eb} Eb.
- bb The "double flat" symbol. Per default this is  $\doubleflat. \end{Ebb} E_{p}$ .
- b# Cancelling flat/sharp combination: this is removed.
- *#b* Cancelling sharp/flat combination: this is removed.
- add This is superscripted: \writechord{Gadd9} G<sup>add9</sup>.
- sus This is superscripted: \writechord{Gsus4} G<sup>sus4</sup>.
- dim This is superscripted:  $\mbox{writechord}{Gdim5}$  G<sup>dim5</sup>.
- maj7 This is superscripted: \writechord{Gmaj7} G<sup>maj7</sup>.
- maj9 This is superscripted: \writechord{Gmaj9} G<sup>maj9</sup>.

How these token lists are treated depends on optional settings:

```
1 \setchords{
2 major-seven = $\Delta$ ,
3 major-nine = $\Delta$\textsuperscript{9}
4 }
5 \writechord{Gmaj7} \writechord{Gmaj9}
6 \writechord{G^6} \writechord{G6}
7 \writechord{G7*5}
```

 $G\Delta G\Delta^9 G^6 G^6 G^{7\sharp 5}$ 

#### 5. Options

If you want to use the library standalone then you can say:

```
1 \usepackage[minimal]{leadsheets}
2 \useleadsheetslibraries{chords}
```

This also loads the musicsymbols library.

## 5. Options

Options are set with the command

```
\setchords{\langle options \rangle}
```

where  $\langle options \rangle$  is a comma separated list of keyval options.

Actually there's a second possibility: options can also be set with the command **\setleadsheets** (see section 8.3) if they're preceded by chords/ (including the slash).

The options allow detailed customization of how chords are printed. It doesn't change the input syntax.

| <pre>format = {\langle code \rangle } Code inserted before a chord within the same group. C chords, with \sffamily, say.</pre> | (initially empty)<br>an be used for special formatting of the |
|----------------------------------------------------------------------------------------------------|---------------------------------------------------------------|
| $\frac{\text{sharp}}{\text{The sharp symbol.}}$                                                                                | Default: \sharp                                               |
| $flat = \{ \langle code \rangle \}$ The flat symbol.                                                                           | Default: \flat                                                |
| double-sharp = { $\langle code \rangle$ }<br>The double sharp symbol.                                                          | Default: \doublesharp                                         |
| double-flat = { $\langle code \rangle$ }<br>The double flat symbol.                                                            | Default: \doubleflat                                          |
| aug = { $\langle code \rangle$ }<br>The augmented symbol.                                                                      | Default: +                                                    |
| $\frac{half-dim}{half-dim} = \{ \langle code \rangle \}$<br>The half-diminished symbol.                                        | Default: <b>\o</b> {}                                         |
| $full-dim = \{ \langle code \rangle \}$ The diminished symbol.                                                                 | Default: o                                                    |

|                              | $\frac{\dim = \{\langle code \rangle\}}{\text{The token list dim.}}$                                                                                                    | <pre>Default: \textsuperscript{dim}</pre>                                                                                    |
|------------------------------|----------------------------------------------------------------------------------------------------|----------------------------------------------------------------------------------------------------|
|                              | add = { $\langle code \rangle$ }<br>The token list add.                                                                                                    | <pre>Default: \textsuperscript{add}</pre>                                                                                    |
|                              | $\frac{sus}{sus} = \{ \langle code \rangle \}$ The token list sus.                                                                                                    | <pre>Default: \textsuperscript{sus}</pre>                                                                                    |
|                              | major = { $\langle code \rangle$ }<br>The token list ma.                                                                                                    | (initially empty)                                                                                                    |
|                              |                                                                                                    | Default: m<br>www.a.special value. If you set minor = {lowercase} then<br>ercase letters. This means an input Dmi becomes d. |
|                              | <pre>major-seven = {\langle code \rangle} The token list maj7.</pre>                                                                                                    | <pre>Default: \textsuperscript{maj7}</pre>                                                                                   |
|                              | major-nine = $\{\langle code \rangle\}$<br>The token list maj9.                                                                                                    | <pre>Default: \textsuperscript{maj9}</pre>                                                                                   |
|                              | There are further options which<br>German (and a few other European                                                                                                    | concern the different notations of the pitches B and B in countries) and English.                                            |
| Changed in version 0.2       | <pre>input-notation = german english   If set to german B should be input a   and B flat as Bb.</pre>                                                                                                    | Default: english<br>s H and B flat as B. If set to english B should be input as B                                            |
| Changed in                   | <pre>output-notation = german english     If set to german B is output as H an</pre>                                                                                                    | d B-flat as B.                                                                                                    |
| version 0.2                  | $german-B = \{ \langle code \rangle \}$ Customize the output of B flat whe                                                                                                    | Default: B                                                                                                    |
| version 0.2<br>Introduced in | $german-H = \{ \langle code \rangle \}$ Customize the output of B when output of B when | <pre>Default: H tput-notation = {german}.</pre>                                                                              |
| version 0.2                  | Let's see a few examples for the                                                                                                    | input-notation and output-notation options.                                                                                  |
|                              |                                                                                                    |                                                                                                    |

i input and output English:\par
vwritechord{Bb} \writechord{B} \writechord{B#}\par
writechord{B} \writechord{H} \writechord{H#}\par
wedskip

vestchords{input-notation=german}
input German and output English:\par
writechord{Bb} \writechord{B} \writechord{B#}\par

```
9 \writechord{B} \writechord{H} \writechord{H#}\par
10 \medskip
11
12 \setchords{output-notation=german}
13 input and output German:\par
14 \writechord{Bb} \writechord{B} \writechord{B#}\par
15 \writechord{B} \writechord{H} \writechord{H#}\par
16
17 \medskip
18 \setchords{input-notation=english}
19 input English and output German:\par
20 \writechord{B} \writechord{B} \writechord{B#}\par
21 \writechord{B} \writechord{H} \writechord{H#}
```

```
input and output English:

B b B B #

B B B #

input German and output English:

B b B b B

B b B B #

input and output German:

B b B H

B H H #

input English and output German:

B H H #
```

### 6. The musejazz Library

The musejazz library extends the chords library to use MuseScore's <sup>5</sup> font "MuseJazz" for the chord symbols. The library contains the two lines which explains why it requires LualATEX or X<sub>H</sub>ETEX. Well, and the font, obviously.

```
1 \RequirePackage{fontspec}
2 \newfontfamily\musejazz{MuseJazz}
```

Here is a small example of it's usage and the outcome:

<sup>5.</sup> http://musescore.com/

6. The musejazz Library

```
* % compile with LuaLaTeX or XeLaTeX
* \documentclass[margin=4mm]{standalone}
* \useleadsheets]
* \useleadsheetslibrary{musejazz}
* \begin{document}
* \Huge\writechord{Bb7(#9)}\space\writechord{F##9}
7 \end{document}

Bb7(#9) Fx9
```

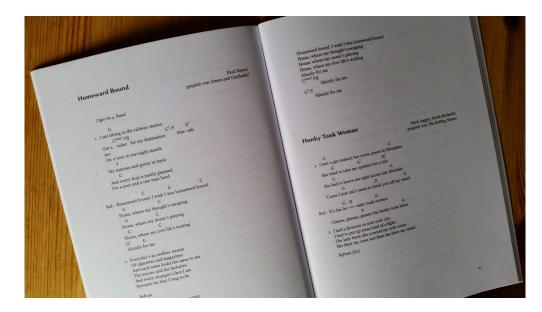

FIGURE 2: Even before officially publishing this bundle I used it for typesetting a small songbook!

## Part IV. The songs Library

I don't care about the rules. If I don't break the rules at least ten times every song then I'm not doing my job.

Jeff Beck

## 7. Background

The LEADSHEETS package allows for easy creation of leadsheets but it also can be used to create complete songbooks. The basic idea is that songs are typeset in the song environment. Each song gets a number of properties (see section 8.4) that determine how the title of the song is typeset. For the typesetting of the titles a template mechanism is used (see section 14.1). Songs can also be tagged. The tags then allow to typeset only songs matching a list of tags that is specified via an option.

## 8. The song Environment

\begin{song}[(options)]{(properties)}
The main environment used to typeset songs. It has a mandatory argument where the song's

properties are set (*cf.* section 8.4). It also has an optional argument for setting options specific to the song.

#### 8.1. A First Example

First let's take a look at an example:

```
1 \documentclass{article}
2 \usepackage{leadsheets}
3 \begin{document}
4
5 \begin{song}{title={Mary Had A Little Lamb}, music={Stevie Ray Vaughan},
       lyrics={traditional}, tags={srv,blues}}
6
7 \begin{verse}
8 Mary had a little lamb \\
   Its fleece was white as snow, yea \\
9
   Everywhere the child went \\
10
   The little lamb was sure to go, yea
11
12 \end{verse}
13 \begin{verse}
   He followed her to school one day \setminus
14
   And broke the teacher's rule \\
15
  What a time did they have \setminus
16
   That day at school
17
18 \end{verse}
19 \end{song}
20
21 \end{document}
              Mary Had A Little Lamb
                   Mary had a little lamb
                   Its fleece was white as snow, yea
                   Everywhere the child went
                   The little lamb was sure to go, yea
                   He followed her to school one day
                   And broke the teacher's rule
                   What a time did they have
                   That day at school
```

Per default the songtitle simply is a \section\* without any other additions. This is the

songtitle template *minimal*, see section 14.1 for more details on those templates and how to create your own.

#### 8.2. Using the song Environment

Inside the song environment a number of additional environments are used to specify the different parts of a song. They all are basically the same kind of environment, namely an itemize environment internally where the only \item has the name of the environment as option. The verse environment is a little bit different since verses can be numbered. If they are then each usage of verse inside song will step a vers number and print it (as option to the internal \item).

```
\begin{verse} [\langle options \rangle]
An environment for specifying the verses of a song.
```

```
\begin{chorus}[(options)]
```

An environment for specifying the chorus of a song. This is the same as  $begin{verse}[type=chorus, (options)].$ 

```
\begin{intro}[(options)]
```

An environment for specifying the intro of a song. This is the same as \begin{verse}[type=intro, (options)].

```
\begin{interlude}[(options)]
```

An environment for specifying an interlude of a song. This is the same as \begin{verse}[type=interlude, (options)].

```
begin{bridge}[\langle bridge \rangle]
```

An environment for specifying a bridge of a song. This is the same as  $begin{verse}[type=bridge, (options)].$ 

These environments and their options are described in more detail in sections 9 and 12.

#### 8.3. Options

The options to the song environment are the same as the general options of LEADSHEETS. This means you can set the following options either local to a song or global for the whole document with this command:

```
\setleadsheets{(options)}
```

Setup command for **LEADSHEETS**.

Although I used the word "global" above all options are local to the current scope!

```
title-template = { (template name) }
```

Default: minimal

The songtitle template, see section 14.1 for details.

#### 8. The song Environment

|                           | chord-cs = { $\langle cs \rangle$ }<br>The command that is used to parse the chords. See section 10 for detail<br>command that takes a mandatory argument.                                                                                                    | Default: $\chordname$<br>ls. $\langle cs \rangle$ needs to be a |
|---------------------------|----------------------------------------------------------------------------------------------------|-----------------------------------------------------------------|
|                           | <b>song-format</b> = { $\langle code \rangle$ } $\langle code \rangle$ is inserted <i>before</i> the song title at the beginning of the song environment of the song environment of the song envinoment of the so | (initially empty)<br>onment.                                    |
|                           | <b>text-format</b> = { $\langle code \rangle$ }<br>$\langle code \rangle$ is inserted <i>after</i> the song title at the beginning of the song environ                                                                                                    | (initially empty)<br>nment.                                     |
| Introduced in             | <b>before-song</b> = { $\langle code \rangle$ }<br>$\langle code \rangle$ is inserted at the beginning of a song <i>before</i> the title!                                                                                                    | (initially empty)                                               |
| version 0.3               | after-song = { $\langle code \rangle$ }<br>$\langle code \rangle$ is inserted after the whole song.                                                                                                    | (initially empty)                                               |
| version 0.3               | after-title = { $\langle code \rangle$ }<br>$\langle code \rangle$ is inserted after the title of the song but before the body of the environment                                                                                                    | (initially empty)<br>vironment.                                 |
| version 0.3               | <pre>print-tags = { (list of tags) } A comma separated list of tags. When specified a song will only be printe at least one of the tags in (list of tags).</pre>                                                                                                    | ed if it is tagged with                                         |
| Introduced in             | add-to-reset = { $\langle list \ of \ counters \rangle$ }<br>A comma separated list of counters which should be reset for each song.                                                                                                    |                                                                 |
| version 0.3               | <pre>obey-lines = true false An experimental option. Use at your own risk! If set to true then i environments end-of-lines will be obeyed and start a new line. This com using chords, see section 10.3.</pre>                                                                                                    |                                                                 |
|                           | <pre>bar-shortcuts = true   false Makes the characters : and   active inside the song environment. See se more details.</pre>                                                                                                    | Default: false<br>ections 8.5 and 13 for                        |
| Introduced in version 0.4 | <pre>disable-measuring = true false This option turns of the song height measuring. This makes song title easier (see section 14.1 for details). The song property height will be set to</pre>                                                                                                    | -                                                               |
|                           | 8.4. Song Properties                                                                                                    |                                                                 |
|                           | Songs can have a number of properties which basically are used in sor<br>section 14.1). One specific property, tags, plays a different role, though.                                                                                                    | ngtitle templates (see                                          |

title = { $\langle title \rangle$ }

This is the main title of the song.

subtitle = { $\langle subtitle \rangle$ } A subtitle.

#### 8. The song Environment

```
short-title = {(short song title)}
```

A short title (may be useful in a template that writes the titles in **sections** for a version to be used in the table of contents).

```
sort-title = {(song title)}
```

If not set explicitly this property holds the same value as title.

#### sort-short-title = { (short song title) }

If not set explicitly this property holds the same value as short-title.

#### $composer = \{ \langle composer \rangle \}$

The composer of the song. As of now this accepts an arbitrary entry but maybe this will not be supported any more when indexing will be implemented. No promises.

#### sort-composer = { $\langle composer \rangle$ }

If not set explicitly this property holds the same value as composer.

#### lyrics = { $\langle writer \rangle$ }

Whoever wrote the lyrics if different from the composer. As of now this accepts an arbitrary entry but maybe this will not be supported any more when indexing will be implemented. No promises.

#### sort-lyrics = { $\langle writer \rangle$ }

If not set explicitly this property holds the same value as writer.

#### arr = { $\langle arranger \rangle$ }

Whoever arranged the song. As of now this accepts an arbitrary entry but maybe this will not be supported any more when indexing will be implemented. No promises.

#### sort-arr = { $\langle arranger \rangle$ }

If not set explicitly this property holds the same value as arr.

band = { $\langle band \rangle$ }

The band who plays or played the song.

```
sort-band = {\langle band \rangle}
```

If not set explicitly this property holds the same value as band.

#### interpret = {(interpret)}

The interpret of the song. As of now this accepts an arbitrary entry but maybe this will not be supported any more when indexing will be implemented. No promises.

```
sort-interpret = {(interpret)}
```

If not set explicitly this property holds the same value as interpret.

#### genre = { $\langle genre \rangle$ }

The genre of the song.

 $key = \{\langle key \rangle\}$ 

The key of the song. This property is used for transposing and must have a specific format then, see section 11.

capo = { $\langle fret \rangle$ }

This property is used for transposing and for the \capo macro, see sections 8.6 and 11.

tempo = { $\langle tempo \rangle$ }

The tempo of the song.

tags = { $\langle tags \rangle$ }

A comma separated list of tags. Those tags play a role for the option print-tags. When that option is used a song is only printed if it has at least one of the tags specified in the option.

There are three more properties, counter, ID and height that cannot be set but are set automatically for each song. The counter simply holds the number of the current song starting from 1 for the first song. The ID currently always is song(counter) where (counter) is the current counter value. The property height holds the height of the typeset song in pt. The height is determined by placing the body of the respective song environment in a vertical box and measuring the height and depth of the box. This is done in a measuring phase that can and should be tested in a songtitle template definition, see section 14.1 for details. *This is important since the property height is not available in the measuring phase but only afterwards!* If the option disable-measuring has been set the property height will have the value opt!

In principle all properties can get list of entries where items are separated with \_and\_. Of course this doesn't make sense for each property – a song does only have one title. But a song can very well have more than one composer: think of the Beatles where most songs were written by Paul McCartney and John Lennon.<sup>6</sup>

It is possibly to define further such properties. For details see section 14.1.3.

#### 8.5. Special Characters

Inside the song environment several characters don't have their usual category codes:

- category code 13 (active). It is a shortcut for the \chord command.
- category code 13 (active). It is a shortcut for the \writechord command.
- category code 13 (active). Used for typesetting bars.
- : category code 13 (active). Used for typesetting bars.
- # category code 12 (other). Used for chord names.

Actually the characters | and : are *not* changed per default. In order to do that you have to use the option bar-shortcuts.

For details on the usage of the characters | and : see section 13. The usage of chords is explained in section 10.

<sup>6.</sup> This is not quite true: most songs were mostly written either by Paul or John but legally usually both are the composers.

#### **8.6.** Capo Information

When you set the capo property the macro \capo writes

capo: IV. fret

What it writes *exactly* depends on a few settings: the capo property obviously, which determines the number that is printed. The translations for the "capo" and "fret" strings (see section 15 for details) and the setting of the following option:

capo-nr-format = arabic | roman | RomanDefault: RomanThe format of the number printed by the \capo macro.Default: Roman

 $capo-nr = \{ \langle code \rangle \}$ 

The code to print the number. In the code refer to the number with #1.

Default: #1.

#### 9. The verse Environment

#### \begin{verse}[(options)]

An environment for specifying the verses of a song.

#### \begin{verse\*}[(options)]

The same as the verse environment but will always be unnumbered regardless of any option settings.

```
1 \documentclass{article}
2 \usepackage{leadsheets}
3 \setleadsheets{verse/numbered=true}
4 \begin{document}
5
6 \begin{song}{title=Foo}
7 \begin{verse}
   Lorem ipsum dolor sit amet, consetetur sadipscing elitr,\\
8
   sed diam nonumy eirmod tempor invidunt ut labore et dolore\\
9
   magna aliquyam erat, sed diam voluptua.
10
11 \end{verse}
12 \begin{verse*}
   Lorem ipsum dolor sit amet, consetetur sadipscing elitr,\\
13
   sed diam nonumy eirmod tempor invidunt ut labore et dolore\\
14
   magna aliquyam erat, sed diam voluptua.
15
16 \end{verse*}
17 \begin{verse}
  Lorem ipsum dolor sit amet, consetetur sadipscing elitr,\\
18
   sed diam nonumy eirmod tempor invidunt ut labore et dolore\\
19
   magna aliquyam erat, sed diam voluptua.
20
_{21} \end{verse}
```

#### 9. The verse Environment

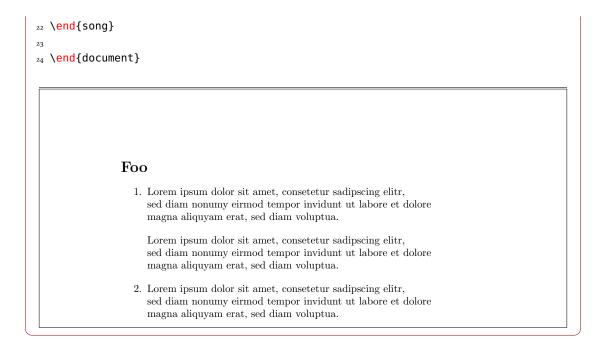

## 9.1. Options

The verse environment and all related environments have the following options:

format = { $\langle code \rangle$ } (initially empty) (code) is inserted at the beginning of the environment and can thus be used to add formatting, e.g., format = {\itshape}.

```
label-format = {\langle code \rangle}
```

(initially empty)

The same for the environment labels.

 $class = \{ \langle class-name \rangle \}$ 

Introduced in version 0.2

Default: default The verse environment and all related environments all belong to a class, the default class is called default. This is of interest when using the remember-chords and recall-chords options.

This can be used either locally, *i. e.*, as option to the corresponding environment, or for all environments of the same type using the setup command using the following syntax:

\setleadsheets{\langle env name \langle format = \langle code \rangle}

1 \begin{verse}[format=\itshape]

Lorem ipsum dolor sit amet, consetetur sadipscing elitr,\\ 2

sed diam nonumy eirmod tempor invidunt ut labore et dolore\\ 3

magna aliquyam erat, sed diam voluptua.

10. Placing Chords

5 \end{verse}

Lorem ipsum dolor sit amet, consetetur sadipscing elitr, sed diam nonumy eirmod tempor invidunt ut labore et dolore magna aliquyam erat, sed diam voluptua.

It is also possible so set the formatting for all related environments at once:

verses-format = { $\langle code \rangle$ }

(initially empty)

Sets the format for all verse like environments.

```
verses-label-format = {(code)}
```

Sets the label format for all verse like environments.

Both options are overwritten if the options for a specific environment are set. That is, if you want all environments to have italic shape except for choruses, then you could do

```
1 \setleadsheets{
   verses-format = \itshape ,
   chorus/format =
3
4 }
```

## 10. Placing Chords

#### 10.1. The Commands

Inside the song environment the characters ^ and \_ are active characters.<sup>7</sup> ^ is a shortcut for the command \chord, \_ is a shortcut for \writechord. Those commands have the following functions:

 $\chord * - \{\langle chord \rangle\} \langle text \rangle$ 

Places  $\langle chord \rangle$  centered above  $\langle text \rangle$ . The starred version gobbles the trailing space while the unstarred version does not. Like the star the dash is optional. It sets the option smash-next-chord to true.  $\langle text \rangle$  may be empty but the trailing space must be there. If  $\langle text \rangle$  is empty then the chord is place above some horizontal space which can be set with the option empty-chord-dim.

#### \writechord{ \chord }

This command transforms the chord according to the options transpose and enharmonic before

(initially empty)

<sup>7.</sup> There are more characters with a special function, see section 8.5

#### 10. Placing Chords

printing it. This command can/should be used for placing chords inline or for typesetting the key property in a template. The command is used by \chord for the actual printing. The command also transforms the chords according to the options input-notation and output-notation.

| 1 | Text \chord{E7}text \chord*{B7}lon ger | $E^7 B^7$             |
|---|----------------------------------------|-----------------------|
|   | text                                   | Text text longer text |

#### 10.2. Usage

Note that per default the width of a chord is not ignored:

| <pre>1 text \chord{Gbmi7(b5)}text text</pre>                                        | G♭m <sup>7(♭5)</sup><br>text text text |                |
|-------------------------------------------------------------------------------------|----------------------------------------|----------------|
| However, there is an option which sets the                                          | width of a chord to zero:              |                |
| <pre>smash-chords = true false If set to true the width of the chords set wit</pre> | h ∖chord is set to zero.               | Default: false |
| <pre>smash-next-chord = true false</pre>                                            |                                        | Default: false |

If set to true the width of the next chord set with **\chord** is set to zero.

| <pre>1 \setleadsheets{smash-next-chord=true} 2 text \chord{Gbmi7(b5)}text text \par 3 text \chord{Gbmi7(b5)}text text \par 4 \setleadsheets{smash-chords=true} 5 text \chord{Gbmi7(b5)}text text \par 6 text \chord{Gbmi7(b5)}text text</pre> | $G \flat m^{7(\flat 5)}$<br>text text text<br>$G \flat m^{7(\flat 5)}$<br>text text text<br>$G \flat m^{7(\flat 5)}$<br>text text text<br>$G \flat m^{7(\flat 5)}$ |
|----------------------------------------------------------------------------------------------------|----------------------------------------------------------------------------------------------------|
|                                                                                                    | text text text                                                                                                    |

Before we forget – there are more options:

 $\begin{array}{l} {\tt empty-chord-dim} = \{ \langle dim \rangle \} \\ {\tt The \ horizontal \ space \ that \ is \ inserted \ if \ the \ \langle text \rangle \ argument \ of \ \ chord \ is \ empty. \end{array} } \\ \end{array} \\ \begin{array}{l} {\tt Default: \ 1em} \\ {\tt lem} \\ {\tt text} \\ {\tt argument \ of \ \ chord \ is \ empty. } \end{array}$ 

align-chords = { (col) }Default: cDetermines how a chord is aligned with respect to the word it is placed above of. Valid input is<br/>any valid tabular column identifier.

#### print-chords = true | false

Default: true

If set to false \chord won't print the chord but will do nothing instead. This options does not affect \writechord.

While  $\$  available in the whole document the  $^$  syntax is – as mentioned before – only available inside of the song environment.

```
1 \documentclass{article}
2 \usepackage{leadsheets}
3 \begin{document}
4
  \begin{song}{title={Mary Had A Little Lamb}, music={Stevie Ray Vaughan},
5
       lyrics={traditional}, tags={srv,blues}}
6
7 \begin{verse}
    ^{E7} Mary had a little lamb ^{A7} \\
8
    Its fleece was white as ^{E7}snow, yea \\
9
    Everywhere the child ^{B7}went ^{A7} \\
10
    The little lamb was sure to ^{E7}go, yea
11
12 \end{verse}
13 \begin{verse}
    ^{E7} He followed her to school one day ^{A7} \\
14
    And broke the teacher's {E7}rule \
15
    What a time did they ^{B7}have ^{A7} \\
16
    That day at ^{E7}school
17
18 \end{verse}
19 \end{song}
20
21 \end{document}
                Mary Had A Little Lamb
                     \mathbf{E}^7
                                            \mathbf{A}^7
                       Mary had a little lamb
                                          \mathbf{E}^7
                     Its fleece was white as snow, yea
                                        \mathbf{B}^7 \mathbf{A}^7
                     Everywhere the child went
                                            \mathbf{E}^7
                     The little lamb was sure to go, yea
                     \mathbf{E}^7
                                                     \mathbf{A}^7
                       He followed her to school one day
                                          \mathbf{E}^7
                     And broke the teacher's rule
                                         B^7 A^7
                     What a time did they have
                                 \mathbf{F}^7
```

You've probably noticed: chords are printed with \chordname in the default setting. You can

change this with the option chord-cs. If you do then keep in mind that the input syntax will also change.

#### 10.3. Caveat

If you use obey-lines = {true} you have to be careful when you place chords. If you place a chord over the last word in a line

```
1 ^{F#mi} You've been ^*{B}run nin', ^*{E}hid in' much too ^{A}long.
```

then the end of line that is used as the mandatory space argument for  $\chord$  may not be recognized as an end of line. Even worse: at the end of a verse like environment this may cause non-obvious errors. So if you're getting in trouble in these cases you should always insert an explicit space, *e.g.* by one of the following methods:

```
_1 \ F\#mi\} You've been \*{B}run nin', \*{E}hid in' much too \A}long. {} <math display="inline">_2 \ F\#mi\} You've been \*{B}run nin', \*{E}hid in' much too \A}long. \empty \_3 \F\#mi\} You've been \*{B}run nin', \*{E}hid in' much too \A}long. \relax
```

#### **10.4.** Remembering Chords

LEADSHEETS has the option

```
remember-chords = true|false
```

Default: false

If set to true the chords in the *first* appearance of a verse like environment are remembered. In the next appearances of said environment the shortcut ^ has changed its meaning and inserts a chord automatically.

Let's take at look at an example to see what this means:

GC $E^7$  $B\flat^{7(\flat 5)}$ 1. Lorem ipsum dolor sit amet, consetetur sadipscingGC $E^7$  $B\flat^{7(\flat 5)}$ 2. Lorem ipsum dolor sit amet, consetetur sadipscing

In this example the chords used in the first verse environment have been remembered and in the second verse environment the ^ shortcut inserted the corresponding chords in the order they had been specified the first time. It is important when using this that you don't use the ^ shortcut in subsequent environments more often than the first time. It will produce an error otherwise. You can use it less, of course.

The  $\uparrow$  shortcut still has the *the same* syntax as \chord with one exception: it lacks the mandatory argument  $\langle chord \rangle$  (since it's obviously not needed). It has the optional \* and -, though, as well as the mandatory space (.)!

Each verse like environment (see section 12 for more information) is treated uniquely by this mechanism:

```
. \definesongtitletemplate{empty}{}
   2 \begin{song}[verse/numbered, remember-chords, title-template=empty]{title=foobar}
    \begin{verse}
      ^{G}Lorem ipsum ^{C}dolor sit ^{E7}amet, consetetur ^{Bb7(b5)}sadipscing
  5 \end{verse}
   6 \begin{chorus}
      ^{F}Lorem ipsum ^{Gmi}dolor sit amet, consetetur ^{C7}sadipscing
  8 \end{chorus}
    \begin{verse}
      ^Lorem ipsum ^dolor sit ^amet, consetetur ^sadipscing
  11 \end{verse}
  12 \begin{chorus}
      ^Lorem ipsum ^dolor sit amet, consetetur ^sadipscing
  13
  14 \end{chorus}
  Bb<sup>7(b5)</sup>
                               E^7
          G
                       С
     1. Lorem ipsum dolor sit amet, consetetur sadipscing
           F
                                                  C^7
                      Gm
Chorus: Lorem ipsum dolor sit amet, consetetur sadipscing
```

#### 10. Placing Chords

This is important: verse and verse\* are treated as two different environments, the same holds for all starred verse like environments! If you want to recall the chords of a different type of environment, then you can use the option recall-chords:

. \definesongtitletemplate{empty}{} 2 \begin{song}[verse/numbered, remember-chords, title-template=empty]{title=foobar} 3 \begin{verse} ^{G}Lorem ipsum ^{C}dolor sit ^{E7}amet, consetetur ^{Bb7(b5)}sadipscing 5 \end{verse} 6 \begin{chorus} ^{F}Lorem ipsum ^{Gmi}dolor sit amet, consetetur ^{C7}sadipscing 8 \end{chorus} 9 \begin{verse} ^Lorem ipsum ^dolor sit ^amet, consetetur ^sadipscing 11 \end{verse} 12 \begin{chorus}[recall-chords=verse-default] ^Lorem ipsum ^dolor sit amet, consetetur ^sadipscing 13 14 \end{chorus} 15 \end{song}  $Bb^{7(b5)}$  $E^7$ С G 1. Lorem ipsum dolor sit amet, consetetur sadipscing  $C^7$ F Gm Chorus: Lorem ipsum dolor sit amet, consetetur sadipscing  $Bb^{7(b5)}$  $E^7$ G С 2. Lorem ipsum dolor sit amet, consetetur sadipscing G С  $E^7$ Chorus: Lorem ipsum dolor sit amet, consetetur sadipscing

## 11. Transposing

Provided a song has the property key *and* the key is given as one of the twelve "usual" keys, *i. e.*, one of the keys given in table 3, the chords of a song can be transposed.

transpose = { $\langle number \rangle$ }

Transposes the chords of a song by  $\langle number \rangle$  of semitones.  $\langle number \rangle$  can be a negative number, then the chords are transposed down.

enharmonic = sharp|flat

Suppose you transpose a song in the key of E down a semitone. LEADSHEETS will then transpose to the key of Eb. It always chooses the key whose signature has less accidentals. You can force a variant, though, by using this option. With enharmonic = {sharp} LEADSHEETS would have chosen D# instead of Eb.

#### transpose-capo = true | false

When this is set to true chords are transposed down on semitone per capo fret.

The transposing mechanism relies on the chords input syntax which means that if you change chord-cs horrible things may happen. So don't change chord-cs and use transpose at the same time!

| Key | Input | Key | Input | Key | Input | Key | Input | Key          | Input | Key | Input |
|-----|-------|-----|-------|-----|-------|-----|-------|--------------|-------|-----|-------|
| С   | С     |     |       | С   | Cma   |     |       | Am           | Ami   |     |       |
| G   | G     | F   | F     | G   | Gma   | F   | Fma   | Em           | Emi   | Dm  | Dmi   |
| D   | D     | Bþ  | Bb    | D   | Dma   | B♭  | Bbma  | Bm           | Bmi   | Gm  | Gmi   |
| А   | А     | EÞ  | Eb    | А   | Ama   | Еþ  | Ebma  | F⋕m          | F#mi  | Cm  | Cmi   |
| Е   | Е     | Aþ  | Ab    | Е   | Ema   | Aþ  | Abma  | C <b>#</b> m | C#mi  | Fm  | Fmi   |
| В   | В     | Dþ  | Db    | В   | Bma   | Dþ  | Dbma  | G♯m          | G#mi  | Fþm | Fbmi  |
| F#  | F#    | Gþ  | Gb    | F#  | F#ma  | Gþ  | Gbma  | D <b>#</b> m | D#mi  | Eþm | Ebmi  |

TABLE 3: Allowed keys for the key property.

```
1 \documentclass{article}
2 \usepackage{leadsheets}
3 \begin{document}
4
5 \begin{song}[transpose=2]{title={Mary Had A Little Lamb}, music={Stevie Ray
6 Vaughan}, lyrics={traditional}, tags={srv,blues},key=E}
7 \begin{verse}
8 ^{E7} Mary had a little lamb ^{A7} \\
9 Its fleece was white as ^{E7}snow, yea \\
10 Everywhere the child ^{B7}went ^{A7} \\
```

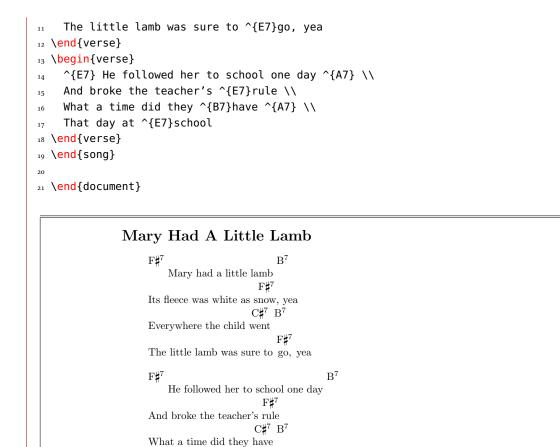

## 12. Other verse-like Environments

**₽**#7

Songs can have lots of different kinds of parts: verses, choruses, bridges, intros, outros, and so on. Typographically they're all more or less the same, at least for the purpose of this package. This means we'd ideally have environments for all of these parts with a distinct name in order to get a clean source. At the same time these environments should all behave basically the same. This is what the environments described in the following sections are for.

#### **12.1.** Available Environments

```
begin{chorus}[\langle options \rangle]
```

An environment for specifying the chorus of a song.

```
\begin{chorus*}[(options)]
The same as chorus but does not display the label.
```

```
\begin{intro}[(options)]
An environment for specifying the intro of a song.
```

#### 12. Other verse-like Environments

```
\begin{intro*}[(options)]
```

The same as intro but does not display the label.

```
\begin{interlude}[(options)]
```

An environment for specifying an interlude of a song.

```
\begin{bridge} [\langle bridge \rangle]
An environment for specifying a bridge of a song.
```

\begin{info}[(options)]

An environment for specifying arbitrary information. This environment has no label.

```
begin{solo}[\langle options \rangle]
```

An environment for specifying a solo to a song.

```
\begin{solo*}[(options)]
```

The same as solo but does not display the label.

### 12.2. Own verse-like Environments

All environments mentioned in the previous section were defined with this command:

**\newversetype**\*{(*environment name*)}[(*default options*)]

This defines an environment  $\langle environment name \rangle$ . This environment uses the verse-type template *itemize* (see section 14.2) unless specified differently in the  $\langle default options \rangle$ . The starred version defines an environment which hides the displayed name. More precisely: the macro \verselabel that is used in verse-type template definitions prints nothing in an environment defined with \newversetype\*.

This also defines a translation string (see section 15) leadsheets/ $\langle environment name \rangle$  with both an empty translation fallback and English translation unless specified differently with the name option.

At last this defines a new counter  $\langle environment name \rangle$  and sets  $the \langle environment name \rangle$  to  $arabic \{ environment name \}$ .

As mentioned before in section 9.1 all environments defined this way have the options format and label-format. They have more options. Here's a complete list:

format = { $\langle code \rangle$ }

(initially empty)

 $\langle code \rangle$  is inserted at the beginning of the environment and can thus be used to add formatting, e.g., format = {\itshape}.

**label-format** = { $\langle code \rangle$ }

The same for the environment labels.

after-label = {(code)}

 $\langle \mathit{code} \rangle$  is inserted in the label after the label text.

(initially empty)

Default: :

#### name = { $\langle name \rangle$ }

(initially empty) The translation fallback and English translation of the environment. This should only be used with \newversetype. Later changes should be made with \DeclareTranslation (see section 15).

Default: itemize

Default: false

Default: true

#### template = { (template) }

The verse-type template used for the environment, see section 14.2 for details.

#### numbered = true|false

If set to true verselabel (used in verse-type template definitions, see section 14.2) adds a number after the name.

#### named = true|false

If set to true \verselabel (used in verse-type template definitions, see section 14.2) prints the name of the current environment (as determined by the translation of the corresponding string, see also section 15).

#### **recall** - **chords** = { $\langle environment \rangle$ - $\langle class \rangle$ }

An option to be used with the remember-chords mechanism, see section 10.4 for an example. If you're not using different classes then  $\langle class \rangle$  needs to be default, see also page 20. The class to a verse-like environment allows for example to have verses with different chords which are still counted reguarly together with the remember-chords option.

There are also a number of general options for setting the defaults of some options for all environments:

| verses-format = { $\langle code \rangle$ } | (initially empty) |
|--------------------------------------------|-------------------|
|--------------------------------------------|-------------------|

Sets the format for all verse like environments.

| verses-label-format = $\{\langle code \rangle\}$ | (initially empty) |
|--------------------------------------------------|-------------------|
|--------------------------------------------------|-------------------|

Sets the label format for all verse like environments.

verses-after-label = { $\langle code \rangle$ } Default: : Defeault  $\langle code \rangle$  that is inserted in the label after the label text of verse like environments.

This options only determine the formatting of an environment if the corresponding options of the environment hasn't been set.

Let's summarize: the label text of these environments is built of three items in the following order:

- 1. The  $\langle code \rangle$  set with the corresponding label-format option.
- 2. The label text as defined as second argument to \newversetype or as declared through the corresponding translation.
- 3. The  $\langle code \rangle$  set with the corresponding after-label option.

```
1 \newversetype{foo}{Foo}
2 \setleadsheets{
3 foo/label-format = \bfseries ,
4 foo/after-label = ~$\Rightarrow$
5 }
6 \begin{foo}
7 Lorem ipsum dolor sit amet, consetetur sadipscing elitr,\\
8 sed diam nonumy eirmod tempor invidunt ut labore et dolore\\
9 magna aliquyam erat, sed diam voluptua.
10 \end{foo}
```

Foo

⇒ Lorem ipsum dolor sit amet, consetetur sadipscing elitr, sed diam nonumy eirmod tempor invidunt ut labore et dolore magna aliquyam erat, sed diam voluptua.

And just to give you some more examples here is how some of the existing environments are defined:

```
1 \newversetype{verse}[ name=Verse, named=false, after-label= ]
> newversetyper[verset]
```

```
2 \newversetype*{verse*}
```

```
3 \newversetype{chorus}[ name=Chorus ]
```

```
4 \newversetype*{chorus*}
```

## **13.** Typesetting Bars

Sometimes it can be useful to typeset the chord scheme of a song. Then one should be able to indicate start and beginnings of bars, maybe indicate repeats and so on. While this is obviously possible with the macros provided by the musicsymbols package listed in table 2 it may be more convenient to have a shorter syntax. This is why inside the song environment some characters can be made (or are) active (see section 8.5). For the typesetting of bars this are the characters : nor |. Per default they are not active, though. If you want to use the shortcut syntax you have to use the option bar-shortcuts. Here's a short example that emulates the behaviour by setting the characters active explicitly:

```
1 \catcode' |=\active
```

```
2 \catcode':=\active
3 |: repeat | this :|: and | this :| \par
4 | this | part | ends | here || \par
5 | the | song | is over | now |||
```

: repeat | this : and | this : || | this | part | ends | here || | the | song | is over | now ||

All possibly combinations that have a special definition are shown in the example above. The replacements that are done internally are these:

- \normalbar\space (the space is there because otherwise it eats following spaces which would be annoying)
- |: \leftrepeat
- :| \rightrepeat
- :|: \leftrightrepeat
- || \doublebar
- ||| \stopbar

## 14. Templates

#### 14.1. Title Templates

#### 14.1.1. Background

The titles of songs set with the song environment are displayed according to the chosen title template. It is chosen through the option title-template which can be set with \setleadsheets or as option to a specific song environment. LEADSHEETS provides few predefined templates and an easy mechanism to define own templates.

14.1.2. Existing Templates

Currently **LEADSHEETS** provides two templates:

minimal This only typesettes the song title in a \section\*.

tabular This typesets the song title in a **\section** and prints some song properties in a tabular below it. This template needs the array [MC08] package loaded.

#### 14.1.3. Own Templates

The principle is pretty straight forward: templates are defined with the following command:

```
definesongtitletemplate{\langle name \rangle}{\langle code \rangle}
```

This defines the template  $\langle name \rangle$ .

Inside of  $\langle code \rangle$  any code can be used. The idea is that you use the commands presented below to insert song properties where you want them.

First there are two commands related to defining new properties:

```
definesongproperty{\langle property \rangle}
```

Defines a new property  $\langle property \rangle$ . All existing properties have been defined this way. The command can only be used in the preamble.

#### $copysongproperty{\langle from \rangle}{\langle to \rangle}$

Copies the values of property  $\langle from \rangle$  to property  $\langle to \rangle$  if property  $\langle to \rangle$  has not been set but property  $\langle from \rangle$  has been. For example all sort- $\langle property \rangle$  properties have been treated this way so they have the  $\langle property \rangle$  value as fallback. The command can only be used in the preamble.

Then there are a number of commands related to retrieving and using the values of properties. All these commands only make sense inside a title template definition (see section 14.1). Some of the commands are expandable which means they can be used in an \edef like context, *i. e.*, they are also suitable for writing the property values to the table of contents or other auxiliary files.

#### \*\songproperty{{property}}

Retrieves property (property).

Prints a property list  $\langle property \rangle$  separated with  $\langle between \ two \rangle$  if the list contains only two items and separated with  $\langle between \ more \rangle$  and  $\langle between \ last \ two \rangle$  if the list contains more than two items.  $\langle code \rangle$  is placed directly in front of each item and items are surrounded with braces which means that the last token in  $\langle code \rangle$  may be a macro with a mandatory argument.

\usesongpropertylist[(code)]{(property)}}{(between)} Default: \@firstofone
Like \printsongpropertylist but separates items with (between) regardless of the length of
the list.

\* \forsongpropertylist{ (property) } { (code) }

Places all items of the property list  $\langle property \rangle$  in the input stream, each item preceded with  $\langle code \rangle$ . Items are surrounded with braces which means that the last token in  $\langle code \rangle$  may be a macro with a mandatory argument.

\* \ifsongproperty{ (property)} { (true) } { (false) } Checks if property (property) has been set.

| in | <b>\ifanysongproperty</b> {csv list of properties}{ $\langle true \rangle$ }{ $\langle false \rangle$ }<br>Checks if any of the properties in $\langle csv \ list \ of \ properties \rangle$ has been set.                                                                 |
|----|----------------------------------------------------------------------------------------------------|
| in | <b>\ifallsongproperties</b> {csv list of properties}{ $\langle true \rangle$ }{ $\langle false \rangle$ }<br>Checks if all of the properties in $\langle csv list of properties \rangle$ have been set.                                                                    |
|    | <b>\ifsongpropertiesequal</b> { $\langle property 1 \rangle$ }{ $\langle property 2 \rangle$ }{ $\langle true \rangle$ }{ $\langle false \rangle$ }<br>Checks if properties $\langle property 1 \rangle$ and $\langle property 2 \rangle$ have been set to the same value. |

\* \ifsongmeasuring{ \langle true \rangle } { \langle false \rangle }

**LEADSHEETS** measures the height of a song body before it typesets it and it can often be necessary in a template to know if the measuring phase is active or not. For example the song property height should only be used if *not* in the measuring phase: it's value get's determined there and is not yet available.

#### $\ensuremath{\mathsf{expandcode}}\$

Exhaustively expands (*code*). Experienced users won't need this. It is essentially

 $\begingroup\edef\x{\endgroup\code}\x.$ 

(More precisely it is a wrapper for the expl<sub>3</sub> function  $\scale{use:x.}$ ) This means that any # needs to doubled. Inside the argument of this commands non-robust macros that should not be expanded need to be prefixed with  $\noexpand$ .

With the right template definition you can index composers, interprets, song titles, ... You can write tables of contents for properties such as song titles, and so on, and so on. **LEADSHEETS** does not do this for you and it may require some experience to create templates which do all this.

#### 14.1.4. Examples

In order to give you an idea on how to use songtitle templates I'll show you how the existing ones are defined and one new definition.

**The** *minimal* **template** This is quite short and self-explaining.

```
. \definesongtitletemplate{minimal}{\section*{\songproperty{title}}}
```

**A custom template** Now let's see an example for a newly defined template. It's nearly as simple as the *minimal* template.

```
1 \documentclass{article}
```

```
2 \usepackage{leadsheets}
```

Introduced in version 0.4

Introduced in version 0.4

```
3 \definesongtitletemplate{custom}{
    \ifsongmeasuring
4
       {\section*}
5
       {\section}{%
6
      \songproperty{title}%
7
      \ifsongproperty{music}
8
         { (music by \printsongpropertylist{music}{ \& }{, }{ \& })}
9
         {}%
10
    }
11
12 }
13 \setleadsheets{title-template = custom}
14 \begin{document}
15
16 \begin{song}{title={Mary Had A Little Lamb}, music={Stevie Ray Vaughan},
      lyrics={traditional}, tags={srv,blues}}
17
18 \begin{verse}
   Mary had a little lamb \\
19
   Its fleece was white as snow, yea \\
20
   Everywhere the child went \\
21
   The little lamb was sure to go, yea
22
23 \end{verse}
24 \begin{verse}
_{^{25}} \, He followed her to school one day \backslash\backslash
  And broke the teacher's rule \setminus
26
_{27} What a time did they have \
   That day at school
28
29 \end{verse}
_{3^{0}} \ensuremath{\mathsf{song}}\
31
32 \end{document}
              1 Mary Had A Little Lamb (music by Stevie
                   Ray Vaughan)
                   Mary had a little lamb
                   Its fleece was white as snow, yea
                   Everywhere the child went
                   The little lamb was sure to go, yea
```

He followed her to school one day And broke the teacher's rule What a time did they have That day at school **The** *tabular* **template** This one is a lot more advanced and demonstrates various of the available commands.

```
. \definesongtitletemplate{tabular}{
    \ifsongmeasuring
2
      {\section*}
3
      {\section}%
4
      {\songproperty{title}}
5
    \begingroup\footnotesize
6
    \begin{tabular}{
7
        @{}
8
        >{\raggedright\arraybackslash}p{.5\linewidth}
9
        @{}
10
        >{\raggedleft\arraybackslash}p{.5\linewidth}
11
        @{}
12
      }
13
      \ifsongproperty{interpret}
14
        {\GetTranslation{leadsheets/interpret}}
15
        {}%
16
      \ifsongproperty{composer}
17
        {%
18
          &
19
          \GetTranslation{leadsheets/composer}: %
20
           \printsongpropertylist{composer}{ \& }{, }{ \& }
21
           \ifsongproperty{lyrics}
22
            {
23
               \\ &
24
               \GetTranslation{leadsheets/lyrics}: %
25
               \printsongpropertylist{lyrics}{ \& }{, }{ \& }
26
             }
27
             {}%
28
        }
29
        {}%
30
      \ifsongproperty{interpret}{\\}{\ifsongproperty{composer}{\\}{}%
31
      \ifsongproperty{genre}
32
        {& Genre: \songproperty{genre} \\}
33
        {}%
34
      \ifsongproperty{tempo}
35
        {& Tempo: \songproperty{tempo} \\}
36
        {}%
37
      \ifsongproperty{key}
38
        {%
39
          & \setchords{
40
               major = -\GetTranslation{leadsheets/major} ,
41
               minor = -\GetTranslation{leadsheets/minor}
42
            }%
43
           \GetTranslation{leadsheets/key}: %
44
```

#### 14. Templates

```
45 \expandcode{\writechord{\songproperty{key}}} \\%
46     }
47     {}%
48  \end{tabular}
49  \par\endgroup
50 }
```

A song using the *tabular* template:

```
1 \documentclass{article}
2 \usepackage{leadsheets}
3 \usepackage{array}
4 \setleadsheets{title-template = tabular}
5 \begin{document}
6
7 \begin{song}{title={Mary Had A Little Lamb}, interpret={Stevie Ray Vaughan},
      genre={blues}, tags={srv,blues},key=E}
8
9 \begin{verse}
   ^{E7} Mary had a little lamb ^{A7} \\
10
   Its fleece was white as ^{E7}snow, yea \\
11
   Everywhere the child {B7}went {A7} \setminus
12
   The little lamb was sure to ^{E7}go, yea
13
14 \end{verse}
15 \begin{verse}
   ^{E7} He followed her to school one day ^{A7} \\
16
   And broke the teacher's {E7}rule \
17
   What a time did they ^{B7}have ^{A7} \\
18
   That day at ^{E7}school
19
20 \end{verse}
21 \end{song}
22
23 \end{document}
```

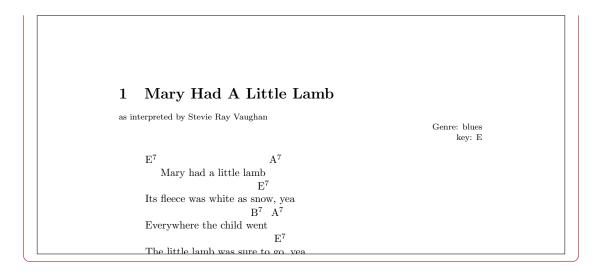

#### 14.2. Verse-type Templates

#### 14.2.1. Background

Similar to the songtitles also the verse like environments are typeset using templates. Defining them is just as easy as for the song titles.

#### 14.2.2. Existing Templates

Currently **LEADSHEETS** provides only one template:

itemize Uses an itemize environment for typesetting the corresponding environment.

#### 14.2.3. Own Templates

Own templates can be defined using these commands:

```
\defineversetypetemplate{\langle name \rangle} {\langle begin \ code \rangle} {\langle end \ code \rangle} 
This defines the template \langle name \rangle.
```

\verselabel

Used inside \defineversetypetemplate. This determines where the label of the environment using the template will be displayed.

#### \verselabelformat

Used inside \defineversetypetemplate. The format of the current environment as set with the corresponding format option.

#### \verseafterlabel

Used inside \defineversetypetemplate. The format of the current environment as set with the corresponding after-label option.

#### \versename

Used inside \defineversetypetemplate. This prints the name of the current environment.

#### \versenumber

Used inside  $\langle defineversetypetemplate$ . Expands to the  $\langle the \langle environment \rangle$  command for the current environment.

#### $ifversestarred{\langle true \rangle}{\langle false \rangle}$

Can be used inside \defineversetypetemplate for checking if the current environment was defined by the starred version of \newversetype.

#### $ifversenumbered{\langle true \rangle}{\langle false \rangle}$

Can be used inside \defineversetypetemplate for checking if for the current environment the option numbered is true or false.

#### $ifversenamed{\langle true \rangle}{\langle false \rangle}$

Can be used inside \defineversetypetemplate for checking if for the current environment the option named is true or false.

#### $ifobeylines{\langle true \rangle}{\langle false \rangle}$

Checks if for the current song the option obey-lines is true or false.

Since with \defineversetypetemplate you define a template for an environment it has two argument for code: one for code at the beginning of the environment and one for code at the end. The command \verselabel internally uses the conditionals. Its definition is equivalent to the following:

```
1 \newcommand*\verselabel{%
    \ifversestarred
2
       {}
3
       {%
4
         \verselabelformat
5
         \ifversenamed
6
           {%
7
             \versename
8
             \ifversenumbered{ }{}%
9
           }
10
           {}%
11
         \ifversenumbered
12
           {\versenumber}
13
           {}%
14
         \verseafterlabel
15
       }%
16
17 }
```

#### 14.2.4. Examples

In order to give you an idea on how to use verse-type templates I'll show you how the existing ones are defined and a few new definitions.

**The** *itemize* **template** This is how the *itemize* is defined.

```
1 \makeatletter
2 \defineversetypetemplate{itemize}
    {%
3
      \itemize
4
        \@itemdepth=0
5
        \ifobeylines
6
          {%
7
            \setlength{\parskip}{0pt}%
8
            \setleadsheets{ obey-lines-parskip = \parsep }%
9
          }
10
          {}%
11
        \item[{\verselabel}]%
12
    }
13
    {\enditemize}
14
15 \makeatother
```

The most interesting part is probably the \ifobeylines part. When the option obey-lines is set to true an end of a line inserts a \par token. So in order not to get a vertical skip after every line the template sets \parskip to zero. With obey-lines = {true} an empty line also inserts a \par token but it also inserts a vertical space according to the value set with obey-lines-parskip. This option can only be set in a verse-type template definition (which is why it isn't documented elsewhere). All verse like environments initialize the length to the current value of \parskip before the template code is inserted.

A *flushleft* **template** An example for a template *flushleft* that typesets the label in the margin:

```
. \defineversetypetemplate{flushleft}
   {%
2
      \noindent\llap{\verselabel\space}%
3
     \flushleft
4
     \unskip
5
     \vspace*{-\baselineskip}
6
     \ifobeylines
7
        {%
8
          \setlength\parskip{0pt}
9
```

```
\setleadsheets{ obey-lines-parskip = .5\baselineskip }
10
        }
11
        {%
12
          \setlength\parskip{.5\baselineskip}
13
          \vspace*{-\parskip}
14
        }%
15
    }
16
    {\endflushleft}
17
18 \begin{chorus}[template=flushleft]
    Lorem ipsum dolor sit amet, consetetur sadipscing elitr, \\
19
    sed diam nonumy eirmod tempor invidunt ut labore et dolore \\
20
    magna aliquyam erat, sed diam voluptua.
21
22
   Lorem ipsum dolor sit amet, consetetur sadipscing elitr, \\
23
    sed diam nonumy eirmod tempor invidunt ut labore et dolore \\
24
    magna aliquyam erat, sed diam voluptua.
25
26 \end{chorus}
```

Chorus: Lorem ipsum dolor sit amet, consetetur sadipscing elitr, sed diam nonumy eirmod tempor invidunt ut labore et dolore magna aliquyam erat, sed diam voluptua.

> Lorem ipsum dolor sit amet, consetetur sadipscing elitr, sed diam nonumy eirmod tempor invidunt ut labore et dolore magna aliquyam erat, sed diam voluptua.

**A** *flushright* **template** An example for a template *flushright* that typesets the label in the margin:

```
. \defineversetypetemplate{flushright}
    {%
2
      \noindent\llap{\verselabel\space}%
3
      \flushright
4
      \unskip
5
      \vspace*{-\baselineskip}
6
      \ifobeylines
7
        {%
8
           \setlength\parskip{0pt}
9
          \setleadsheets{ obey-lines-parskip = .5\baselineskip }
10
        }
11
        {%
12
           \setlength\parskip{.5\baselineskip}
13
           \vspace*{-\parskip}
14
        }%
15
```

```
}
16
    {\endflushright}
17
 \begin{chorus}[template=flushright]
18
    Lorem ipsum dolor sit amet, consetetur sadipscing elitr, \\
19
    sed diam nonumy eirmod tempor invidunt ut labore et dolore \\
20
    magna aliquyam erat, sed diam voluptua.
21
22
    Lorem ipsum dolor sit amet, consetetur sadipscing elitr, \\
23
    sed diam nonumy eirmod tempor invidunt ut labore et dolore \\
24
    magna aliquyam erat, sed diam voluptua.
25
26 \end{chorus}
```

Chorus:

Lorem ipsum dolor sit amet, consetetur sadipscing elitr, sed diam nonumy eirmod tempor invidunt ut labore et dolore magna aliquyam erat, sed diam voluptua. Lorem ipsum dolor sit amet, consetetur sadipscing elitr,

sed diam nonumy eirmod tempor invidunt ut labore et dolore magna aliquyam erat, sed diam voluptua.

As you can see it's not entirely easy to define a template that suits both songs with and without obey-lines = {true}. Personally I would forget about that option and not care about it at all in my templates.

**A** *framed* **template** Last but not least an example using the mdframed package [Dan13] – just to show you that everything is possible. The example adapts one of the examples of mdframed's manual.

```
. \defineversetypetemplate{framed}
    {%
2
      \expandcode{%
3
        \noexpand\mdframed[
4
          \ifversestarred{}{%
5
6
             frametitle={%
               \noexpand\tikz[baseline=(current bounding box.east),outer sep=0pt]
7
                 \noexpand\node[anchor=east,rectangle,fill=blue!20,rounded corners
8
   =2pt]
                 {\noexpand\strut\noexpand\verselabel};
9
            }%
10
          },
11
           roundcorner = 5pt ,
12
          linecolor = blue!20 ,
13
          linewidth = 2pt,
14
```

```
topline = true,
15
           frametitleaboveskip = \dimexpr-\ht\strutbox\relax ,
16
        ]%
17
      }%
18
      \setlength\parindent{0pt}
19
      \setlength\parskip{\parsep}
20
      \ifobeylines
21
        {\setleadsheets{ obey-lines-parskip=\parskip }\setlength\parskip{0pt}}
22
        {\vspace*{-\parskip}}%
23
    }
24
    {%
25
      \endmdframed
26
27
      \addvspace{\baselineskip}%
    }
28
29 \begin{chorus}[template=framed]
    Lorem ipsum dolor sit amet, consetetur sadipscing elitr, \\
30
    sed diam nonumy eirmod tempor invidunt ut labore et dolore \\
31
    magna aliquyam erat, sed diam voluptua.
32
33
    Lorem ipsum dolor sit amet, consetetur sadipscing elitr, \\
34
    sed diam nonumy eirmod tempor invidunt ut labore et dolore \\
35
    magna aliquyam erat, sed diam voluptua.
36
37 \end{chorus}
    Chorus:
   Lorem ipsum dolor sit amet, consetetur sadipscing elitr,
```

sed diam nonumy eirmod tempor invidunt ut labore et dolore magna aliquyam erat, sed diam voluptua. Lorem ipsum dolor sit amet, consetetur sadipscing elitr, sed diam nonumy eirmod tempor invidunt ut labore et dolore magna aliquyam erat, sed diam voluptua.

## 15. Internationalization

Th environments described in sections 9 and 12 as well as a few other words used in LEADSHEETS are translated with the help of the translations package [Nie15]. All predefined and available translation strings are listed in table 4. You can change those translations or add translations for other languages with this command:

 $\DeclareTranslation{\langle language \rangle}{\langle string \rangle}{\langle translation \rangle}$ The command provided by the translations package for translating strings.

Those translations can be used for example in song title templates (see section 14.1). One of the strings listed in table 4 is a little different: the string leadsheets/interpret is declared as

```
1 \DeclareTranslation{English}{leadsheets/interpret}
2 {as interpreted by \printsongpropertylist{interpret}{ \& }{, }{ \& }}
3 \DeclareTranslation{German}{leadsheets/interpret}
4 {wie von \printsongpropertylist{interpret}{ \& }{, }{ \& } interpretiert}
```

which means it uses the song property interpret. As a consequence it only really can be used inside a song environment. In other cases as for example in table 4 the property part expands to nothing (but the spaces around it are of course there). Also keep in mind that \printsongpropertylist is not expandable.

| String               | English           | German                |
|----------------------|-------------------|-----------------------|
| leadsheets/major     | major             | Dur                   |
| leadsheets/minor     | minor             | Moll                  |
| leadsheets/chorus    | Chorus            | Refrain               |
| leadsheets/verse     | Verse             | Strophe               |
| leadsheets/composer  | composer          | Komponist             |
| leadsheets/lyrics    | lyrics            | Text                  |
| leadsheets/key       | key               | Tonart                |
| leadsheets/capo      | capo              | Каро                  |
| leadsheets/fret      | fret              | Bund                  |
| leadsheets/interpret | as interpreted by | wie von interpretiert |
| leadsheets/intro     | Intro             | Intro                 |
| leadsheets/interlude | Interlude         | Interlude             |
| leadsheets/bridge    | Bridge            | Bridge                |
| leadsheets/solo      | Solo              | Solo                  |

TABLE 4: Predefined translation strings.

## Part V. The external Library and the leadsheet Class

Talking about music is like dancing about architecture.

Thelonious Monk

### 16. The Idea

Introduced in version 0.5

For some users – like myself – it may be desirable to create leadsheets that can be reused in another document as a compilation of songs. The usual way would be to

- either solve this manually by copying the song environment from one document to the other. This is not ideal, of course.
- place the song in a file of its own and \input it in the different documents. This is easy
  and safe but requires a total of three files for two documents. That's not really a problem,
  though, so it is a valid way.

**LEADSHEETS** now provides a third way. You write the single leadsheet using the leadsheet class that comes with this package. Let's call this file single.tex for the following discussion:

```
1 \documentclass{leadsheet}
2 \usepackage[T1]{fontenc}
3 \usepackage[utf8]{inputenc}
4
5 \begin{document}
6
7 \begin{song}{ ... }
8 ...
9 \end{song}
10
11 \end{document}
```

You can now include this document as is in another file – let's call it multiple.tex:

```
1 \documentclass{scrartcl}
2 \usepackage{leadsheets}
3 \useleadsheetslibraries{external}
4
5 \begin{document}
6
7 \includeleadsheet{single.tex}
8
9 \end{document}
```

Depending on the settings this removes the complete preamble from single.tex and only includes the document body of the file.

## 17. The leadsheet Class

The leadsheet class is a class file built upon the scrartcl class. It defines a song title template *leadsheet*, makes a few setup choices

```
1 \setleadsheets{
  title-template = leadsheet ,
2
   bar-shortcuts ,
3
   verse/numbered ,
4
   verses-format = ,
5
   verses-label-format = \bfseries ,
6
   info/format = \itshape ,
7
   chorus/format = \itshape
8
9 }
```

and sets the header and the footer of the leadsheet pages.

```
1 \documentclass{leadsheet}
2 \usepackage[T1]{fontenc}
3 \usepackage[utf8]{inputenc}
4 \usepackage[ngerman]{babel}
5
6 \begin{document}
7
8 \begin{song}{title={Mary Had A Little Lamb}, music={Stevie Ray Vaughan},
9 interpret={Stevie Ray Vaughan}, lyrics={traditional}, tags={srv,blues}}
```

```
10 \begin{verse}
<sup>11</sup> Mary had a little lamb \
_{\rm 12} \, Its fleece was white as snow, yea \backslash\backslash
_{\scriptscriptstyle 13} Everywhere the child went \\
    The little lamb was sure to go, yea
14
15 \end{verse}
16 \begin{verse}
_{\rm 17} \, He followed her to school one day \backslash\backslash
  And broke the teacher's rule \\
18
<sup>19</sup> What a time did they have \backslash
    That day at school
20
_{21} \ensuremath{\mathsf{verse}}
_{22} \end{song}
23
24 \end{document}
```

#### Mary Had A Little Lamb

Text: traditional, Musik: Stevie Ray Vaughan, wie gespielt von: Stevie Ray Vaughan

- Mary had a little lamb Its fleece was white as snow, yea Everywhere the child went The little lamb was sure to go, yea
- 2. He followed her to school one day And broke the teacher's rule What a time did they have That day at school

The header contains " $\langle song \ title \rangle$  ( $\langle interpret \rangle$ )" if the leadsheet has more than one page in total. Otherwise it is empty.

The footer contains " $\langle page \rangle$  of  $\langle pages \rangle$ " if the leadsheet has more than one page in total. Otherwise it is empty.

The class provides the verse type prechorus:

```
\begin{prechorus}[(options)]
```

Environment for marking the pre-chorus of a song.

#### $\tinstruction{\langle text \rangle}$

Short macro to add instructional text.

#### 17. The leadsheet Class

```
mkinstruction{\langle text \rangle}
```

The formatting macro used by **\instruction**. You can redefine it in order to change the appearance. The default definition is:

\newcommand\*\mkinstruction[1]{\emph{#1}}

```
\operatorname{choir}{\langle text \rangle}
```

Short macro to add (background) choir text.

\mkchoir{(*text*)}

The formatting macro used by \choir. You can redefine it in order to change the appearance. The default definition is:

```
\newcommand*\mkchoir[1]{\instruction{\leadsheetstranslate{choir}: #1}}
```

```
\label{eq:lsenparen} \\ \
```

Short macro to add parentheses around text. Used internally by \instruction.

#### \mklsenparens

The parentheses setting macro used by \lsenparen. You can redefine it in order to change the parentheses. The default definition is:

\newcommand\*\mklsenparens{[]}

The definition needs to be expandable and to expand to exactly two tokens or braced groups, one for the opening parenthesis and the second for the closing parenthesis!

 $\mbox{mklsenparen} \langle openen \ parenthesis \rangle \} \{ \langle closing \ parenthesis \rangle \} \{ \langle text \rangle \}$ 

The formatting macro used by \lsenparen. You can redefine it in order to change the appearance. The default definition is:

```
\newcommand*\mklsenparen[3]{\textup{#1}#3\textup{#2}}
```

Here is an example that demonstrates \choir and \instruction. (The code of the example code has been saved in a file called single-leadsheet.tex. It is used later on again.)

```
1 \documentclass{leadsheet}
2 \usepackage[T1]{fontenc}
3 \usepackage[utf8]{inputenc}
4
5 \begin{document}
6
7 \begin{song}{title=foobar}
8 \begin{verse}
9 \instruction{keyboard only} \\
10 Lorem ipsum dolor sit amet, consetetur sadipscing \\
11 \choir{sed diam nonumy eirmod tempor invidunt ut labore et dolore}
12 \end{verse}
13 \begin{prechorus}
14 \instruction{+ band} \\
15 Lorem ipsum dolor sit amet, consetetur sadipscing
```

```
16 \end{prechorus}
17 \end{song}
18
19 \end{document}

foobar

1. [keyboard only]
Lorem ipsum dolor sit amet, consetetur sadipscing
       [choir: sed diam nonumy eirmod tempor invidunt ut labore et dolore]

Prechorus: [+ band]
Lorem ipsum dolor sit amet, consetetur sadipscing
```

## **18.** The external Library

Loading the external library allows to include complete leadsheet documents (*i. e.*, with preamble) into a main document. This requires the included leadsheet to use the leadsheet class (see section 17). When the file is included the whole preamble of said file will be discarded. This can be changed with an option but then \usepackage and \RequirePackage will still be disabled and simply do nothing in the included file.

```
\includeleadsheet*[(options)] {(file name)}
```

Include the leadsheet  $\langle file \ name \rangle$ .  $\langle options \rangle$  apply locally for the included file. The file  $\langle file \ name \rangle$  may include a complete document preamble.

The next example shows the basic usage by inputting the example file mentioned on page 48. *Notice that the formatting setup by the leadsheets is not used.* Also the title template *leadsheet* is not defined in this process.

```
1 \documentclass{scrartcl}
```

```
2 \usepackage{leadsheets}
```

```
3 \useleadsheetslibraries{external}
```

#### 18. The external Library

4
5 \begin{document}
6
7 \includeleadsheet{single-leadsheet}
8
9 \end{document}

#### foobar

[keyboard only] Lorem ipsum dolor sit amet, consetetur sadipscing [: sed diam nonumy eirmod tempor invidunt ut labore et dolore]

Prechorus: [+ band] Lorem ipsum dolor sit amet, consetetur sadipscing

Also notice that the prechorus environment and the \instruction and \choir macros *are* available! *All new macros defined in the leadsheet class and described in section 17 are defined.* If you do not want this then you can use the starred version of \includeleadsheet. In this process the preamble of the included file is gobbled. It may be desirable not to have the preamble gobbled, though – because of custom macro definitions for example.

#### gobble-preamble = true | false

If set to false \includeleadsheet will not gobble the preamble of the file it inputs. Using this is dangerous: for it to work \usepackage and \RequirePackage have to be disabled while the file is included. So including the preamble may lead to more problems than it solves.

Default: true

The included leadsheets do not have to be a complete document – a standard tex file only consisting of the song environments will work just as nicely. Files that are complete documents but are using another class than leadsheet will lead to errors, though.

# Part VI. Appendix

Wrong is right.

Thelonious Monk

## **A.** References

| [Dan13]             | Marco DANIEL. mdframed. version 1.9b, July 1, 2013.<br>URL: http://mirror.ctan.org/macros/latex/contrib/mdframed/.                                  |
|---------------------|----------------------------------------------------------------------------------------------------|
| [Ham12]             | Kevin W. HAMLEN. songs. version 2.14, Mar. 17, 2012.<br>URL: http://mirror.ctan.org/macros/latex/contrib/songs/.                                    |
| [L3Pa]              | Тне IAT <sub>E</sub> X3 Project Теам. I3kernel. version SVN 6377, Jan. 19, 2016.<br>URL: http://mirror.ctan.org/macros/latex/contrib/l3kernel/.     |
| [L <sub>3</sub> Pb] | Тне IAT <sub>E</sub> X3 Project Теам. I3packages. version SVN 6377, Jan. 19, 2016.<br>URL: http://mirror.ctan.org/macros/latex/contrib/l3packages/. |
| [MCo8]              | Frank MITTELBACH and David CARLISLE. array. version 2.4c, Sept. 9, 2008.<br>URL: http://mirror.ctan.org/macros/latex/required/tools/.               |
| [Nie15]             | Clemens NIEDERBERGER. translations. version 1.2e, Nov. 7, 2015.<br>URL: http://mirror.ctan.org/macros/latex/contrib/translations/.                  |
| [Rat10]             | Christopher RATH. songbook. version 4.5, Apr. 30, 2010.<br>URL: http://mirror.ctan.org/macros/latex/contrib/songbook/.                              |
| [Varoo]             | VARIOUS. <i>The Real Book. C Edition</i> . 6th edition. Vol. I.<br>Hal Leonard Publishing Corporation, Jan. 1, 2000. ISBN: 978-0634060380.          |

## **B.** Index

| Symbols                    | \allabreve5                 | С                                |
|----------------------------|-----------------------------|----------------------------------|
| : (shortcut)16, 18, 31     | \altoclef5                  | capo                             |
| _ (shortcut)               | arr17                       | \capo 18 f.                      |
| (shortcut) 16, 18, 31 f.   | array (package) 32          | capo-nr 19                       |
| ^ (shortcut) 18, 21, 24 f. | aug9                        | capo-nr-format19                 |
|                            |                             | CARLISLE, David 32               |
| Α                          | В                           | \choir48,50                      |
| add 10                     | band 17                     | \chord18, 21-25                  |
| add-to-reset16             | bar-shortcuts 16, 18, 31    | chord-cs16, 24, 27               |
| after-label                | \bassclef5                  | \chordname7, 23                  |
| after-song16               | before-song16               | chordnames (library)4            |
| after-title16              | \ <mark>Break</mark> 5      | chords (library) 3 f., 7, 11, 27 |
| align-chords22             | bridge (environment) 15, 29 | chords (package option) 3        |
|                            |                             |                                  |

#### INDEX

| chorus (environment)15, 21, 25 f., 28, |
|----------------------------------------|
| 31, 41 ff., 46                         |
| chorus* (environment) 28               |
| class                                  |
| composer17                             |
| \copysongproperty33                    |
| counter                                |

#### D

|                                           | (-   |
|-------------------------------------------|------|
| Daniel, Marco                             | ١i   |
| \DeclareTranslation30                     | in   |
| \definesongproperty33                     | in   |
| \definesongtitletemplate24 ff.,           | \i   |
| 33-36                                     | \i   |
| <pre>\defineversetypetemplate.38-42</pre> | int  |
| dim 10                                    | int  |
| disable-measuring16,18                    | int  |
| double-flat9                              | int  |
| double-sharp9                             | iter |
| \doublebar6, 32                           |      |
| \doubleflat 5, 8 f.                       |      |
| \doublesharp 5, 8 f.                      | К    |
|                                           |      |

#### Ε

| \eighthrest5                |
|-----------------------------|
| $\verb"empty-chord-dim21f.$ |
| enharmonic 7, 21, 27        |
| \expandcode 34, 37, 42      |
| external (library)4, 49     |
| external (package option)4  |
|                             |

#### F

| flat9                         |
|-------------------------------|
| \flat5, 8 f.                  |
| flushleft (environment)40 f.  |
| flushright (environment)41 f. |
| format9, 20, 29, 38           |
| \forsongpropertylist33        |
| full (package option) 3       |
| full-dim9                     |

#### G

| genre 17                      |
|-------------------------------|
| german-B10                    |
| german-H10                    |
| <pre>gobble-preamble 50</pre> |

#### Н

| half-dim9        |
|------------------|
| \halfrest5       |
| Hamlen, Kevin W2 |
| height16, 18, 34 |
| I                |
| ID18             |

| \ifallsongproperties34                   |
|------------------------------------------|
| \ifanysongproperty34                     |
| \ifobeylines 39 ff., 43                  |
| \ifsongmeasuring 34 ff.                  |
| $\ if song properties equal \ldots 34$   |
| $\verb+ifsongproperty33, 35f.$           |
| \ifversenamed 39                         |
| \ifversenumbered39                       |
| \ifversestarred39, 42                    |
| \includeleadsheet 46, 49 f.              |
| info (environment) 29, 46                |
| <pre>input-notation7, 10, 22</pre>       |
| $\verb+instruction47f., 50$              |
| <pre>\interbarwidth 6</pre>              |
| <pre>interlude (environment)15, 29</pre> |
| interpret17, 44                          |
| intro (environment) 15, 28 f.            |
| intro* (environment) 29                  |
| itemize (verse-type template). 29, 38,   |
|                                          |
| 40                                       |

| L                                             |
|-----------------------------------------------|
| l3kernel (bundle) 2                           |
| l3packages (bundle) 2                         |
| label-format 20, 29 f.                        |
| <i>leadsheet</i> (songtitle template). 46, 49 |
| leadsheet (class)45 f., 49 f.                 |
| leadsheets (class)4, 49                       |
| $\label{eq:leadsheetstranslate} \$            |
| \leftrepeat 6, 32                             |
| \leftrightrepeat 6, 32                        |
| LPPL 2                                        |
| \lsenparen48                                  |
| lyrics17                                      |

### Μ

| major10                                |
|----------------------------------------|
| major-nine10                           |
| major-seven10                          |
| mdframed (package)42                   |
| $\verb+meter6$                         |
| $\verb+meterC5$                        |
| <pre>minimal (package option)3</pre>   |
| minimal (songtitle template) . 15, 32, |
| 34                                     |
| minor 10                               |
| MITTELBACH, Frank 32                   |
| \mkchoir48                             |
| \mkinstruction48                       |
| \mklsenparen48                         |
| \mklsenparens 48                       |
|                                        |

| musejazz (library)                        |
|-------------------------------------------|
| <pre>musejazz (package option)4</pre>     |
| \musicsymbol5                             |
| <pre>musicsymbols (library)3-6,9,31</pre> |
| musicsymbols (package option) 3           |
| \musix5                                   |

#### Ν

| $\verb"name"$                       |
|-------------------------------------|
| named 30, 39                        |
| \natural5                           |
| \newversetype 29 ff., 39            |
| NIEDERBERGER, Clemens 2, 43         |
|                                     |
| \normalbar6, 32                     |
| \normalbar6, 32<br>\normalbarwidth6 |

#### 0

| obey-lines16, 24, 39 f., 42 |
|-----------------------------|
| obey-lines-parskip40        |
| output-notation 7, 10, 22   |

#### key ..... 18, 22, 27 P

| prechorus (environment)47–50                   |
|------------------------------------------------|
| print-chords23                                 |
| print-tags16, 18                               |
| <pre>\printsongpropertylist . 33, 35 f.,</pre> |
| 44                                             |
| properties (library)4                          |

## Q

| \quarterrest5 |  |
|---------------|--|
|---------------|--|

## R

| Rатн, Christopher     | 2    |
|-----------------------|------|
| recall-chords 20, 26  | , 30 |
| remember-chords20, 24 | , 30 |
| \rightrepeat6         | , 32 |

#### S

| scrartcl (class)46                | , |
|-----------------------------------|---|
| \section14, 32                    |   |
| \setchords 8-11, 36               | , |
| \setleadsheets9, 15, 19-22, 31 f. | , |
| 35, 37, 40 f., 43, 46             |   |
| sharp9                            |   |
| \sharp5,8f                        | • |
| short-title17                     | ł |
| shorthands (library)4             |   |
| \sixteenthrest5                   | , |
| smash-chords22                    |   |
| <pre>smash-next-chord21 f</pre>   | • |
| solo (environment)29              | , |
| solo* (environment) 29            |   |
|                                   |   |

#### INDEX

| song (environment) 7, 13–16, 18–21, |
|-------------------------------------|
| 23–28, 31 f., 35, 37, 44–50         |
| <pre>song-format16</pre>            |
| songbook (package) 2                |
| \songproperty 33-37                 |
| songs (library)3 f.                 |
| songs (package option) 4            |
| songs (package) 2                   |
| sort-arr17                          |
| sort-band17                         |
| sort-composer 17                    |
| sort-interpret 17                   |
| sort-lyrics17                       |
| sort-short-title17                  |
| sort-title17                        |
| \stopbar6, 32                       |
| subtitle16                          |
| SUS 10                              |
|                                     |

| tags 16, 18                     |
|---------------------------------|
| template                        |
| <pre>templates (library)4</pre> |
| tempo                           |
| <pre>text-format16</pre>        |
| \textmusix5                     |
| The $LAT_EX_3$ Project Team 2   |
| <i>The Real Book</i> 2          |
| <pre>\thickbarwidth6</pre>      |
| title16 f.                      |
| title-template 15, 32           |
| translations (library)4         |
| translations (package) 2, 43    |
| transpose7, 21, 27              |
| transpose-capo                  |
| transposing (library)4          |
| \trebleclef5                    |
|                                 |
| U                               |

\useleadsheetslibraries..3,5,9,

46, 49

## 16, 18\useleadsheetslibrary ..... 3, 12...30\usesongpropertylist......33

#### 8 V

| v                                    |
|--------------------------------------|
| verse (environment)14 ff., 19 ff.,   |
| 23–28, 30 f., 35, 37 f., 40,         |
| 46 ff.                               |
| verse* (environment) 19, 26          |
| \verseafterlabel                     |
| \verselabel 29 f., 38-42             |
| \verselabelformat                    |
| \versename                           |
| \versenumber39                       |
| verses-after-label30                 |
| verses-format 21, 30                 |
| <pre>verses-label-format21, 30</pre> |
|                                      |

## W

| \wholeres | st                               |
|-----------|----------------------------------|
| \writech  | ord 7 f., 10 ff., 18, 21, 23, 37 |
| writer    |                                  |

Т

*tabular* (songtitle template)...32, 37